## PackMage Crack Activation Code Free (2022)

# **Download**

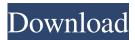

#### PackMage Crack Free Download For PC [2022]

PackMage is a versatile 3D packaging design application that lets you easily create carton boxes of all shapes and sizes. The modeling process is entirely adjustable to your specific needs. \* Import pictures \* Completely editable templates \* Define your model from the 3D preview \* Adjust and define dimensions \* Access material, measurement tools and 3D preview \* Fold simulation and printing simulation \* Take screenshots and save it \* Import from AutoCAD and any other 3D CAD program \* Scale to any aspect ratio \* Take advantage of our customer support and live webinars \* Completely freeA new poll released Tuesday shows Michigan Republican Mark Schauer leading Democratic rival Gretchen Whitmer in the race for the U.S. Senate. According to the poll, which was conducted by Mason-Dixon Polling & Strategy for GBAO-TV, Whitmer got 47 percent to Schauer's 40 percent in a hypothetical matchup. If the election were held today, Schauer would win 43 percent to 46 percent for Whitmer, according to the poll. The poll also shows a tie for the lead in the state's marquee governor's race. Patrick Colbeck and Sandy Baruah, the co-founders of the auto-parts manufacturing firm Colbeck LLC, both got 43 percent. Republican Bill Schuette, the current lieutenant governor, had a strong lead, at 53 percent to Whitmer's 32 percent. The race in the Democratic primary for governor was more competitive, but former State House Minority Leader Shri Thanedar still maintained a slight edge over former state Sen. Gretchen Whitmer, who is seeking the Democratic nomination. Thirty-nine percent of likely Democratic primary voters say they'd vote for Thanedar if the election were held today, and 38 percent said they'd vote for Whitmer. That would translate into an election outcome of 42 percent for Thanedar, 41 percent for Whitmer, and 17 percent undecided. Colbeck says the poll confirms what he's been hearing from potential donors. "In fact, I think we're going to break a record with some of the people who are already committed to giving and we're not even on the ballot yet, "he said. "We're looking at a big commitment already." The polling firm reached the sample for the survey through voter lists compiled by the League of Women Voters. A series of polls in recent

#### PackMage Crack (2022)

1. Change size of the design 2. Cut, Turn and Folding in the design 3. 2D and 3D preview 4. Cutoff 2D & 3D by changing the settings 5. Simulation in the 3D view 6. View the package design in 2D & 3D 7. Cut to 3D 8. Export 3D and 2D model 9. Nested and non-nested boxes 10. Booklets and pads 11. Cut to 1/2 & 1/4 boxes 12. Front & rear view 13. & Letters on the package 14. Package units 15. Configure measurement tools 16. Highlight all the detail and measurement 17. Cut off the edges and display a 3D view 18. Step through the design in 3D 19. Configure material options 20. Import and export design 21. Edit top and bottom graphics 22. Configure the image on the cover 23. Make the illustration 24. Add text on the package 25. View

1/4

the package design in 2D 26. Hide the background 27. Change image view 28. Folding simulation 29. Change folding speed 30. Select the placement of the image Keymacro Description: 1. Apply image on all sides 2. Save the package as a 3D model 3. Load a new package 4. Turn the package design in 2D 5. Turn the package design in 3D 6. Cut the package 7. Apply the 3D and 2D version 8. Merge the 3D and 2D design 9. Rotate the design 10. Apply the design to all sides 11. Duplicate the package design 12. Apply graphic on top and bottom 13. Measurement tool in 2D and 3D 14. Change the size of the design 15. Apply a folder 16. Create a new folder 17. Add a graphic to the folder 18. Apply the graphic on all sides 19. Cut and size the design 20. Cut off the design 21. Folding simulation 22. Change the speed of the folding simulation 23. Cut off the design in 2D 24. View the package design in 2D 25. Hide the background 26. Change the size of the design 27. View the design in 3D 28. Duplicate the design 29. 77a5ca646e

2/4

#### **PackMage For Windows**

PackMage is a virtual 3D modeling tool that makes the packaging production process faster and more efficient. It is an easy-touse and intuitive design tool with a template library and advanced functionality. PackMage is used to create and optimize carton box designs. Main Features: Flexible design PackMage is a powerful application that comes with a built-in library of readymade templates. It is designed to give you the freedom to try out your packaging designs from scratch. Besides the 2D model preview, you can also preview the design in 3D, allowing you to take virtual measurements and preview the model at a preview speed of your choice. Material library PackMage enables you to import various material textures, while the library is ready to assist you with the import of custom entries, making it easy for you to expand the application with your own materials. Parametric template If you plan to make several modifications to your design, PackMage helps you set parameters and design it from scratch, with a range of adjustment options. This provides you the freedom to configure the design to your specific needs. 3D preview PackMage provides you with an easy-to-use 3D preview tool. It enables you to verify the model's accuracy and view it at a preview speed that you define. 3D simulation After you finish designing the box, PackMage offers a 3D simulation feature that allows you to see the entire folding process of the box. You can set a preview speed to see how the model is going to fold. Material library With PackMage, you can add custom entries to the library. You can also import textures and logos, customize them and place them on the sides of the box, creating a beautiful package. Screenshot You can use PackMage's Screenshot function to take a screenshot of the model and save it locally. Animation You can use animation to automatically generate a GIF and move through the model to preview how it will fold. You can even export the animation to video and add it to a PowerPoint presentation or export it as an AVI file. Simulation speed You can modify the simulation speed of the model to ensure that you will not experience any unpleasant issues during the design process. COMPANY PROFILE Industry: 3D printing COLLABORATION With IMME, we are looking for experienced software developers who can focus on delivering high-

#### What's New in the PackMage?

Design box box packs, from simple to more complex and challenging. Make the whole process from start to finish as fast as possible. Use your own measurements to easily and accurately design your package boxes and print Use whatever type of images you want for the design. 2 Use measurement tools to automatically check your design or 2. The print simulation function helps you to simulate the print process. 2 The 3D preview function is an excellent tool to validate your design. 2 Use the built in library to design with shapes and standard sizes and 🛽 Easy to use design with the highest degree of freedom and flexibility. 🖺 From any design you can easily import and export. 2 Supports a huge variety of file formats including DWG, DXF, DWG and ACAD. Multilingual. More than 20 to choose from. Quickly import existing files from AutoCAD and other software. Includes all the advanced tools you need to create a full package. 🛚 Includes all the templates and materials you need for the design. Preal-time response when adding or modifying parameters. Prevery detail is calculated automatically. Ready to design your first box. System Requirements: · Windows 7 or above · 2 GB or more of RAM · A 3D Graphics Card with at least 1 GB VRAM Lego Creator is an easy to use software program that you can use to design your own boxes and packages. With Lego Creator, the program is designed to make it easy for people to create boxes that look like Lego bricks. This program makes it easy to design from start to finish and makes it even easier to print your designs on cardboard and plastic. This Lego Creator software is the best way to design your own boxes and packages from start to finish. FEATURES: \* Thousands of models are included and can be created easily with just one click \* High quality images are included \* Brick and Plastic are also included for different applications \* Print your design at home or at your local office for a professional result \* Design your product in two dimensions \* Design your product in three dimensions \* Easily design boxes of different sizes \* Easily select and design from thousands of models in an easy to use interface \* Design two or three-dimensional boxes \* Change the color of your products \* Print your design in a fast and easy to use way \* Easy to use software \* Comes with a complete design and graphic library \* Print your design with less than 30 minutes \* Designed and programmed by expert graphic designers Are you designing packaging, product containers or accessories? The aim of a packaging design is to create a powerful visual image

### **System Requirements:**

Minimum: OS: Windows 10 (64bit) Processor: 1.6 GHz Memory: 2 GB RAM Graphics: NVIDIA GeForce 610 2GB, AMD Radeon HD 6970 2GB, or NVIDIA GTX 660 2GB, or AMD HD7970 3GB Hard Disk Space: 250 GB DirectX: Version 9.0 Additional Notes: Minimum Internet connection speed of 25 Mbps for Windows 10 and greater. This game does not support 32bit computers Recommended: OS

#### Related links:

https://novinmoshavere.com/ipod-download-crack-torrent-free/

http://epochbazar.com/wp-content/uploads/2022/06/OpenCloner UltraBox.pdf

http://www.ndvadvisers.com/calculator-win-mac/

https://mykingdomtoken.com/upload/files/2022/06/bLR2Bw1bCB3BvchTNHPv 06 91c4d00a44e73fd67c0a6c84c5cb32f7 fil e.pdf

https://travelingkittv.com/wp-content/uploads/2022/06/darbihj.pdf

https://zusana2010.wixsite.com/wavahlthilin/post/process-and-port-analyzer-april-2022

https://larereforma.com/wp-content/uploads/2022/06/EDXOR.pdf

https://wakelet.com/wake/rnMMU\_oKjxPahjJjxcB1c

http://purosautoskansas.com/?p=30303

https://www.beaches-lakesides.com/realestate/jojo-timer-free-license-key/

4/4